## "Difficulties in Simulating the Internet"

Sally Floyd, Van Paxson ACM/IEEE TON, 9(4) August 2001

Techniques for Networking Research

### Measurement

V. Paxson. "End-to-end Internet packet dynamics,"

J. Padhye, V. Firoiu, D. Towesley, and J. Kurose "Modeling TCP Throughput: A Simple Model and its Empirical Validation,"

# "Reality Check"

Are our assumptions reasonable? Is our mathematical model a good estimation of the real world?

e.g., from Paxson's study

1. packet losses are busrty 2. OTT != RTT/2

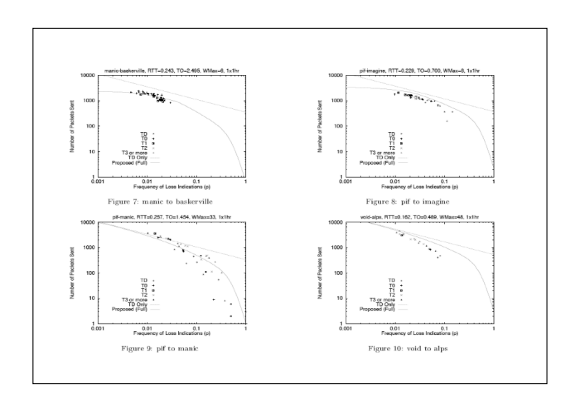

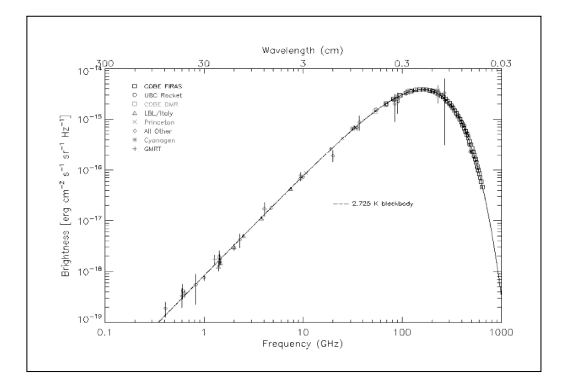

## Experimentation

e.g., V. Jacobson. "Congestion Control and Avoidance"

## Deal with implementation issues

Sometimes unforseen complexities (e.g. own research experience in Unreliable TCP)

# Understand the Behavior of Systems

Some systems are too complex to understand with "thought experiments" alone.

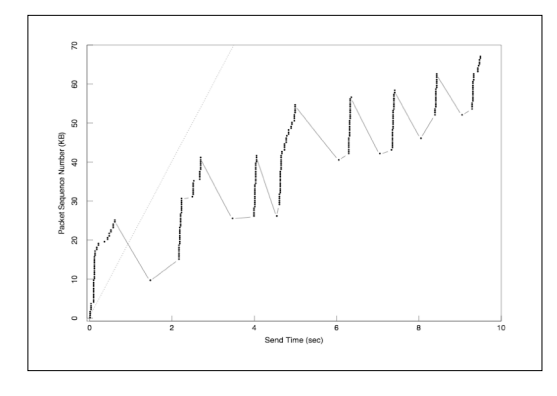

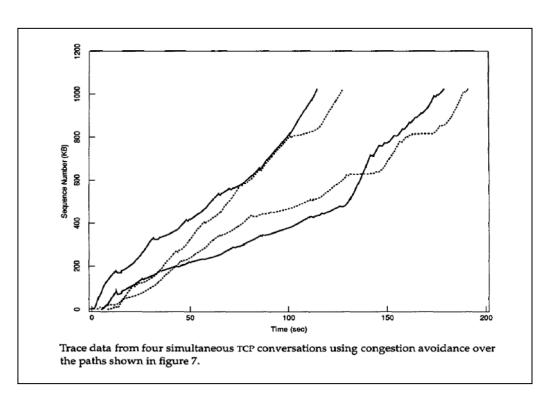

#### Analysis

D. Chiu and R. Jain, "Analysis of the increase and decrease algorithms for congestion avoidance in computer networks,"

J. Padhye, V. Firoiu, D. Towesley, and J. Kurose "Modeling TCP Throughput: A Simple Model and its Empirical Validation,"

### Explore with Complete **Control**

We can understand the basic forces that affect the system. e.g. TCP throughput is inversely propotional to  $\sqrt{\rho}$ 

# Simplify complex systems

If too simplified, important behavior could be missed (TCP throughput without timeout)

#### Simulation

K. Fall and S. Floyd, "Simulation-based comparison of Tahoe, Reno, and SACK TCP,"

S. Floyd, K. Fall, "Promoting the Use of End-to-End Congestion Control in the Internet,"

S. Floyd, V. Jacobson, "Random Early Detection Gateways for Congestion Avoidance,"

Check Correctness of Analysis

If simulation uses the same assumptions/model as the analysis, this simply verify the correctness of the mathematical derivations.

## Check Correctness of Analysis

Simulation can relax some assumptions, use more complex models, etc. to test the limits of analysis.

(Real measurement/experiments still needed to check the usefulness of analysis results)

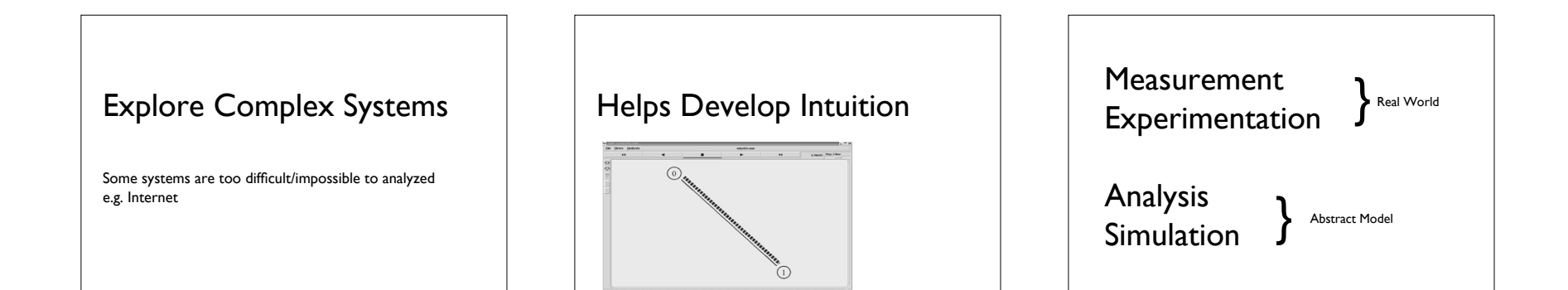

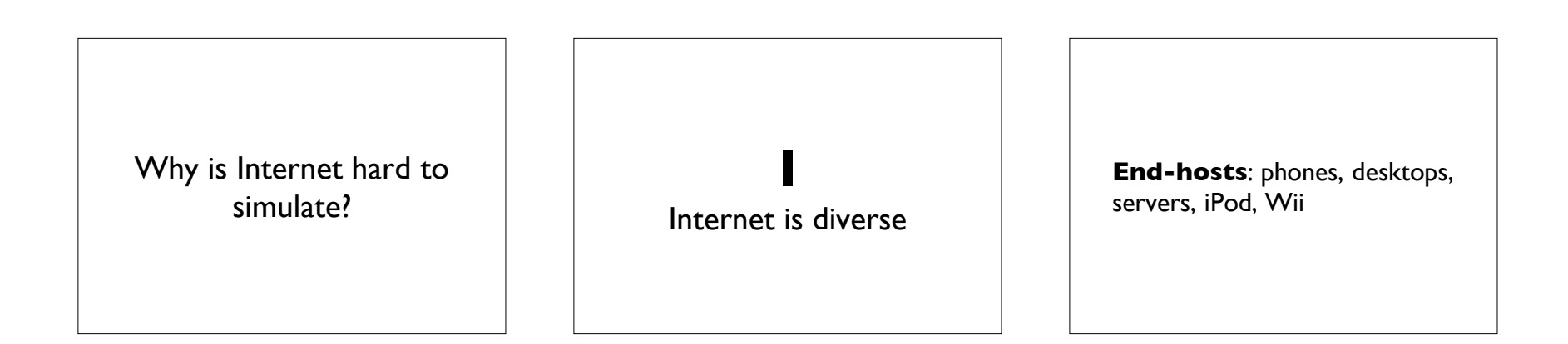

**Links**: Ethernet, WiFi, Satellite, Dial-up, 3G

**Transport**: TCP variants, UDP, DCCP

**Applications**: games, videos, web, ftp, bittorrent

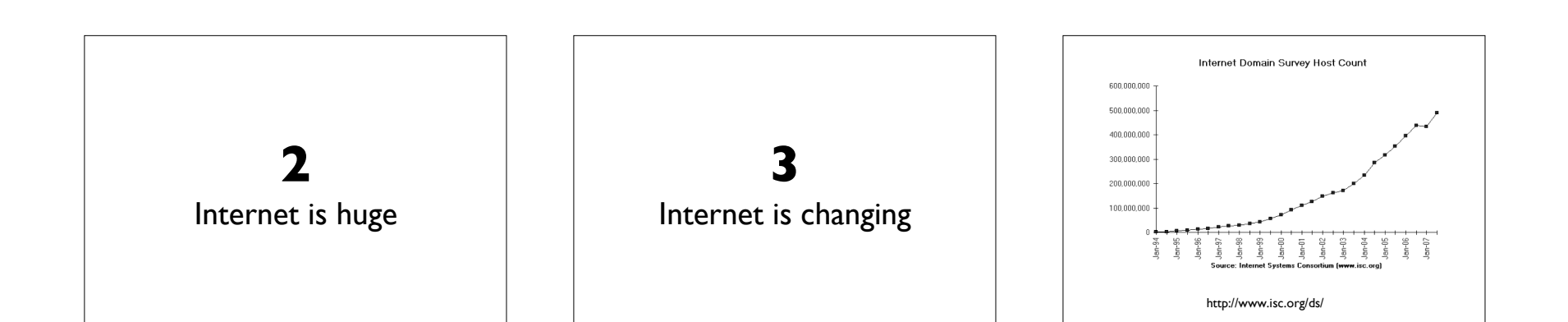

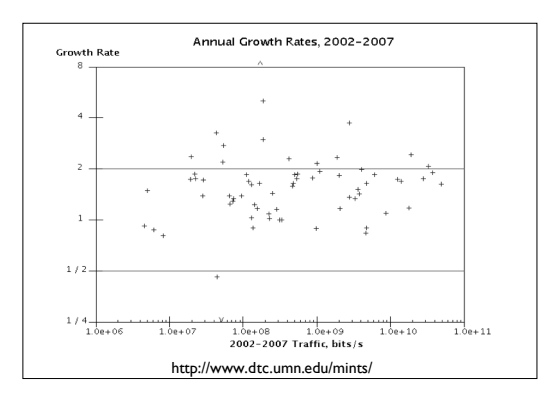

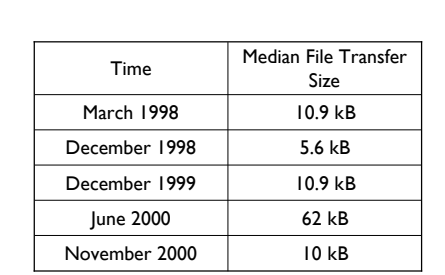

Measurement at LBNL: Statistical property of Internet changes as well.

### Why is Internet hard to simulate?

- 1. Heterogeneous
- 2. Huge
- 3. Changing

Suppose you come up with the greatest BitTorrent improvement ever..

You want to simulate it to make sure it works before you release it (and call the press)

What Internet topology should you use in your simulation?

How end hosts are connected? What are the properties of the links?

Topology changes constantly Companies keep info secrets Routes may change

Routes may be asymmetric

You will need to simulate over a wide range of connectivity and link properties

Suppose you come up with the greatest TCP optimization ever..

You want to know if it is fair to existing TCP versions before you write your SIGCOMM paper..

Which TCP versions to compare with?

Using "fingerprinting", **831** different TCP implementations and versions are identified. Which to use? Which to ignore?

What applications to run? What type of traffic to generate?

Telnet? FTP? Web? BitTorrent? Skype?

How congested should the network be? .<br>In Bruker فاشتقاله المحاسب المنحب .<br>10/214 10/214 10/214 10/215 10/215 10/215 10/2<br>12/315 16:315 20:315 00:315 01:315 01:315 12:3 -<br>10/214 10/214 10/214 10/215 10/215 10/215<br>12:315 16:315 20:315 00:315 01:315 01:315

Example from Sally Floyd: RED vs DropTail

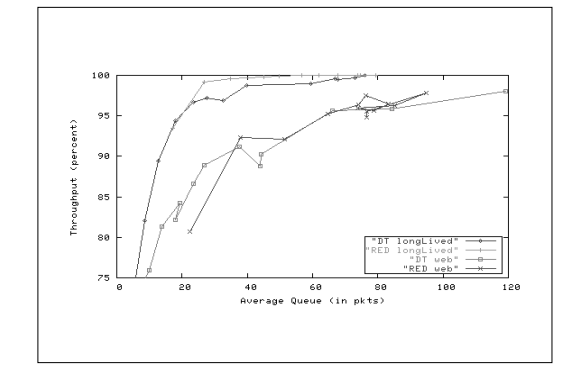

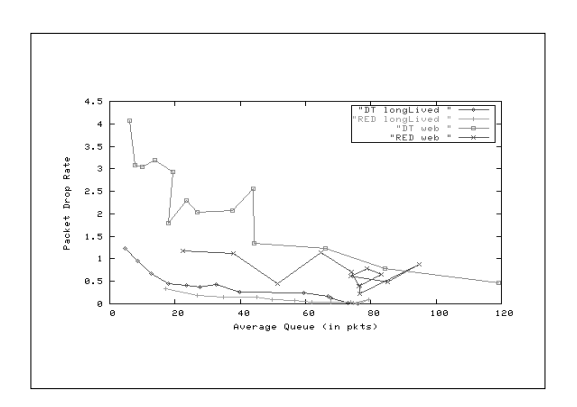

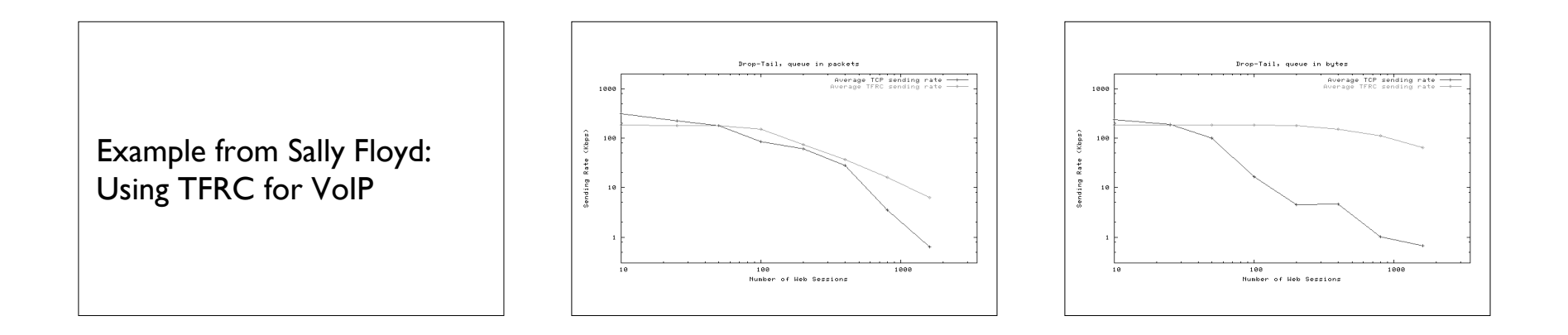

We can focus our simulation on dominant technology/application today..

TCP: NewReno SACKS OS: Windows Linux Applications: Web, FTP

What about tomorrow?

WiMax? Sensors? Virtual World? DCCP?

10 years ago, you came up with a router mechanism to improve TCP Reno..

No one cares today.

How to verify the simulator itself?

So, how? **Looking for Invariants** 1. Diurnal Patterns

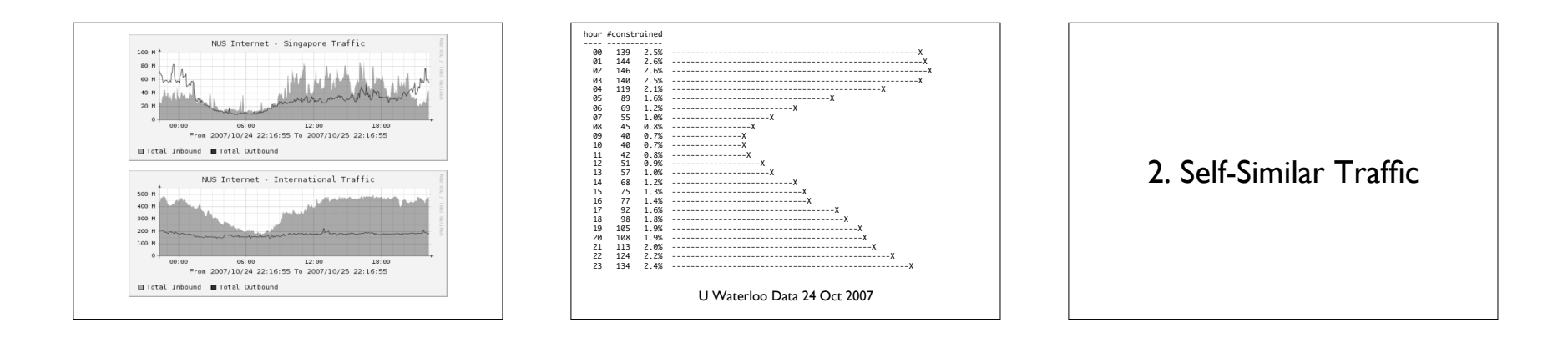

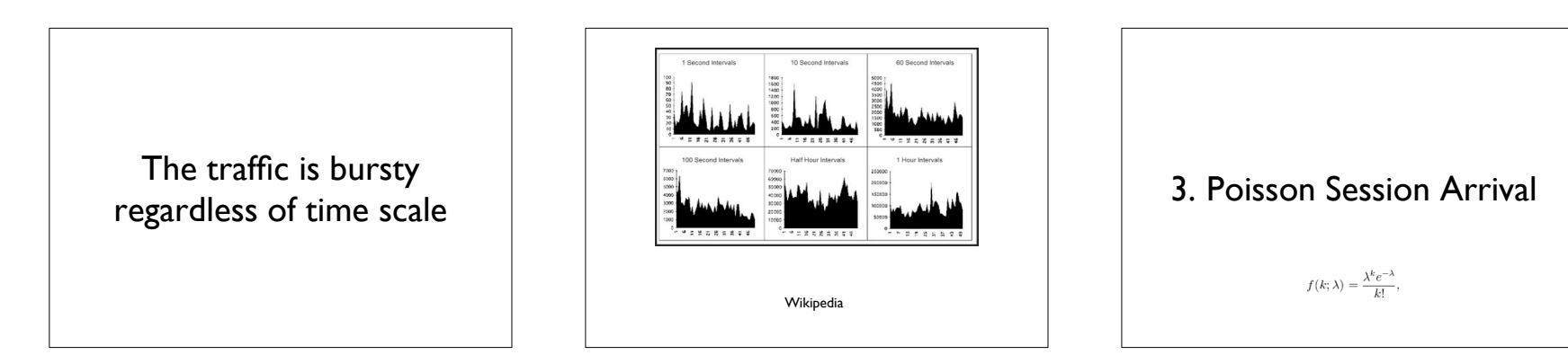

 $\mathbf{H}$ 

Remote logins, starting FTP, beginning of web surfing etc.

(so are dead light bulbs, (so are dead light buibs,<br>spelling mistakes, etc.) (1) 4. Log-normal Duration

 $f(x;\mu,\sigma)=\frac{e^{-(\ln x-\mu)^2/(2\sigma^2)}}{x\sigma\sqrt{2\pi}}$ 

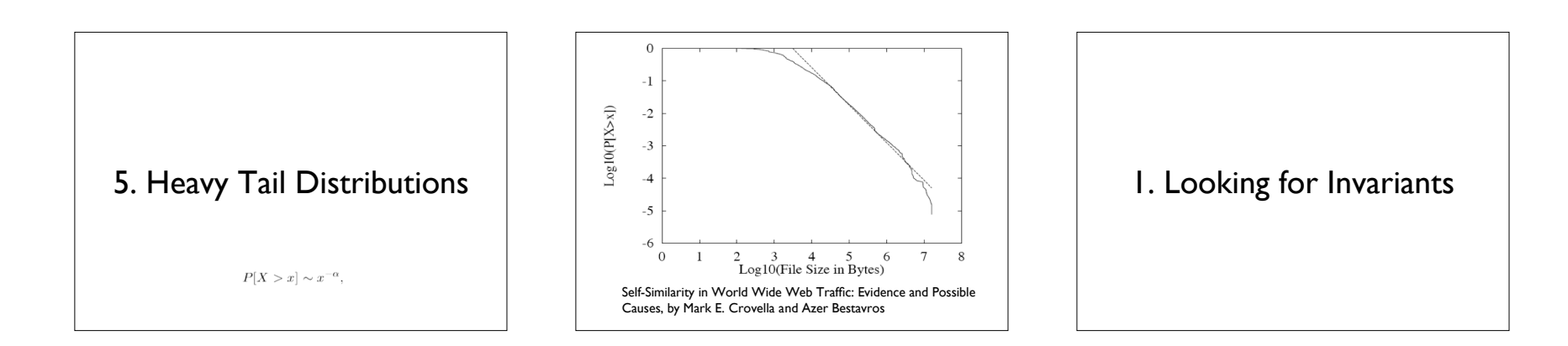

2. Explore Parameter Space

Change one parameter, fix the rest

Explore a wide range of values

3. Use Traces

e.g. collects traces of web sessions, video files, VoIP traffic

Use it to simulate the traffic source

But must be careful about traffic shaping and user/application adaptation.

e.g. traces collected during noncongested time should not be use to simulate congested networks.

4. publish simulator script for others to verify

Conclusion Simulation is useful but needs to do it properly

Be careful about your simulation model: you want it to be as simple as possible, but not simpler.

Be careful about your conclusion: "A is 13.5% better than B" is probably useless.

"A is 13.5% better than B under these environment" is better but not general

Not really for quantitative results, but more for

understanding the dynamics, illustrate a point, explore unexpected behavior.

**15**